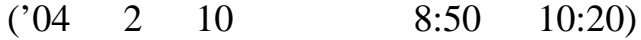

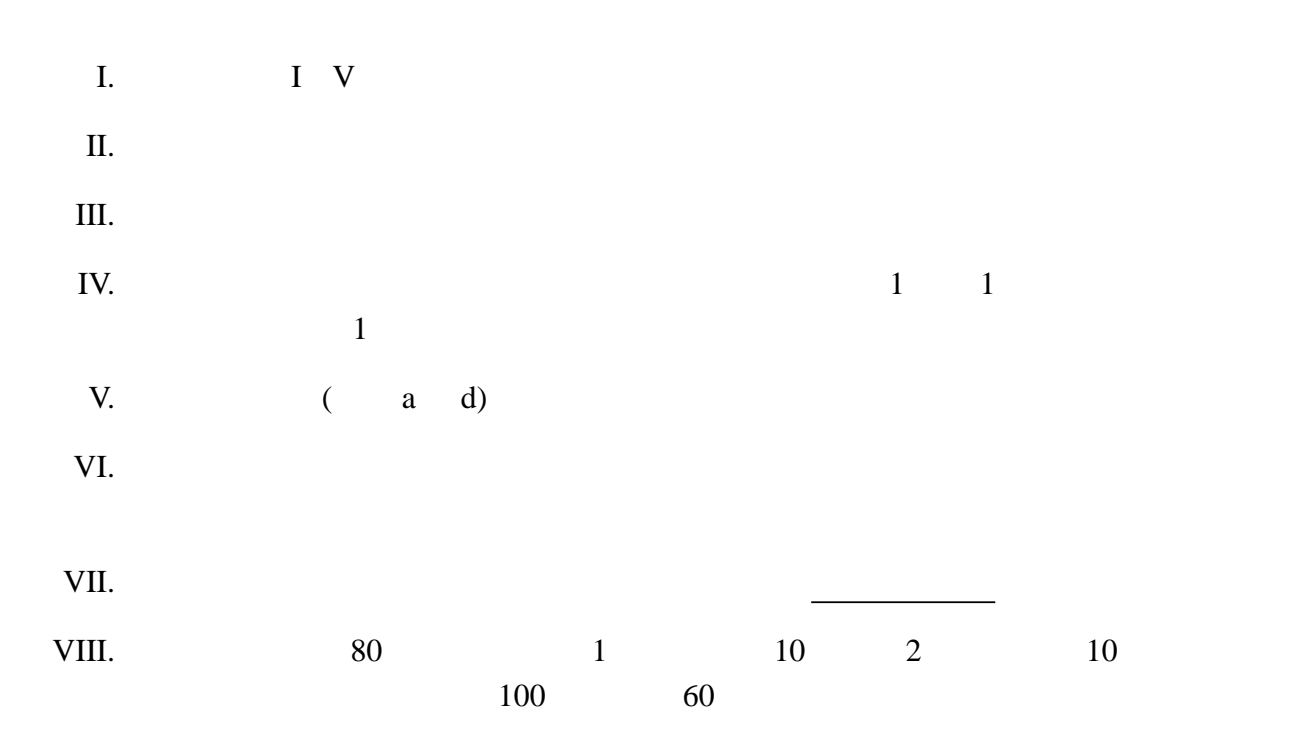

## I. Backus-Naur

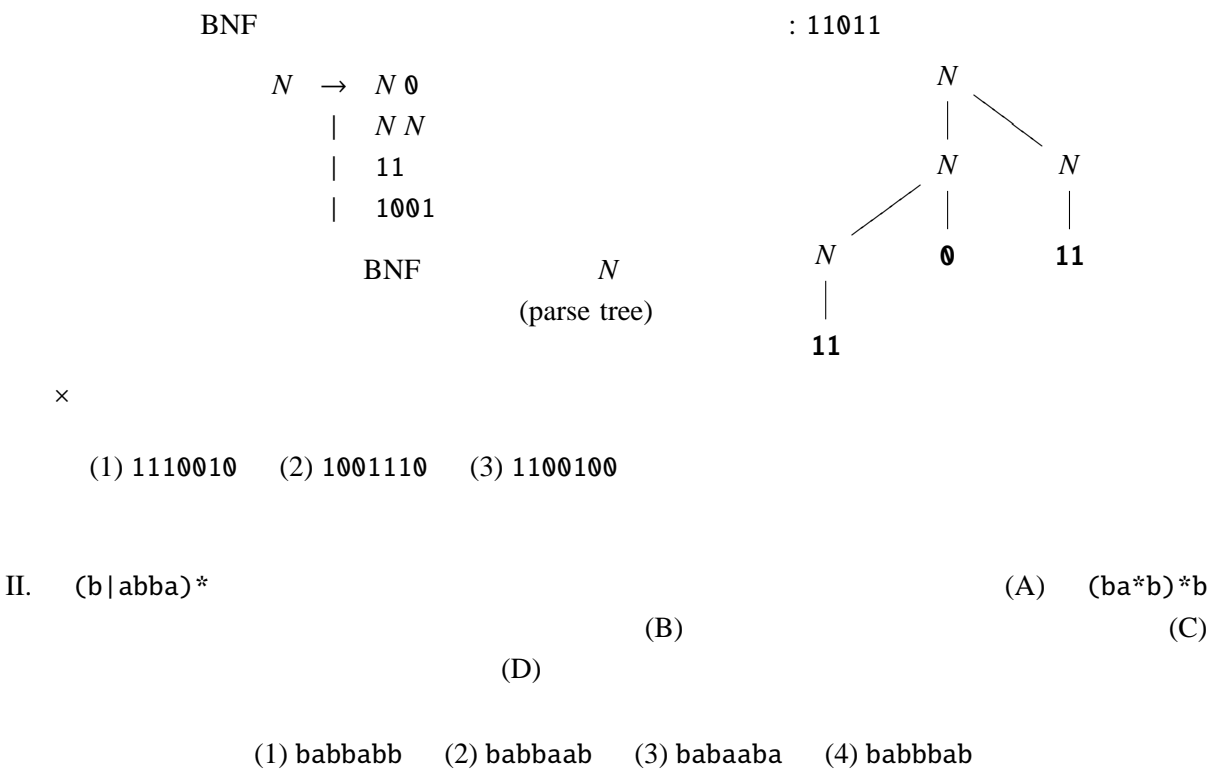

III.  $\blacksquare$ 

 $E \rightarrow id$  $| E$  "++" *E*  $|E''||''E$  $|E^{(4*)}\rangle$ | "("E")"

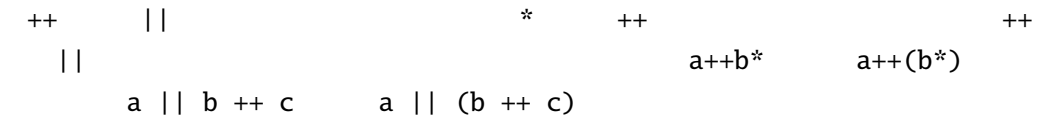

$$
\langle , \rangle, \doteq, err
$$
err

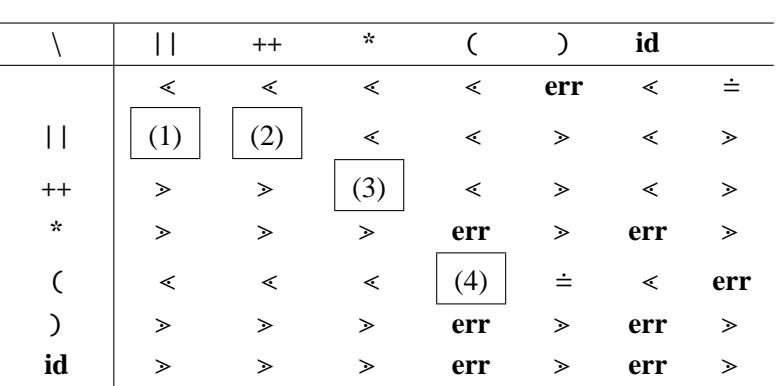

 $\begin{array}{ccccc}\n\text{BNF} & \text{...} \\
\end{array}$ のローマ数字は生成規則の番号)「**if** , **else** , **x** , **a**  $S$ ,  $S'$ <sup>0</sup>」は非終端記号 で、開始記号は *S* である。  $S \rightarrow$  **if x** *S*  $S'$  $\cdots$  *I*  $\parallel$  **a**  $\cdots$  *II*  $S' \rightarrow$  **else**  $S$   $\cdots$  *III*  $|\epsilon$  · · *IV* (1) **if x if x a else a** parse tree 2  $(2)$  *First* $(S')$  $(3)$   $Follow(S')$ (4)  $\sim$  2  $LL(1)$ (A) S **if** (B) S  $\$$ (C) S' **else** (D) S' \$  $(5)$ 

 $(6)$  (?)

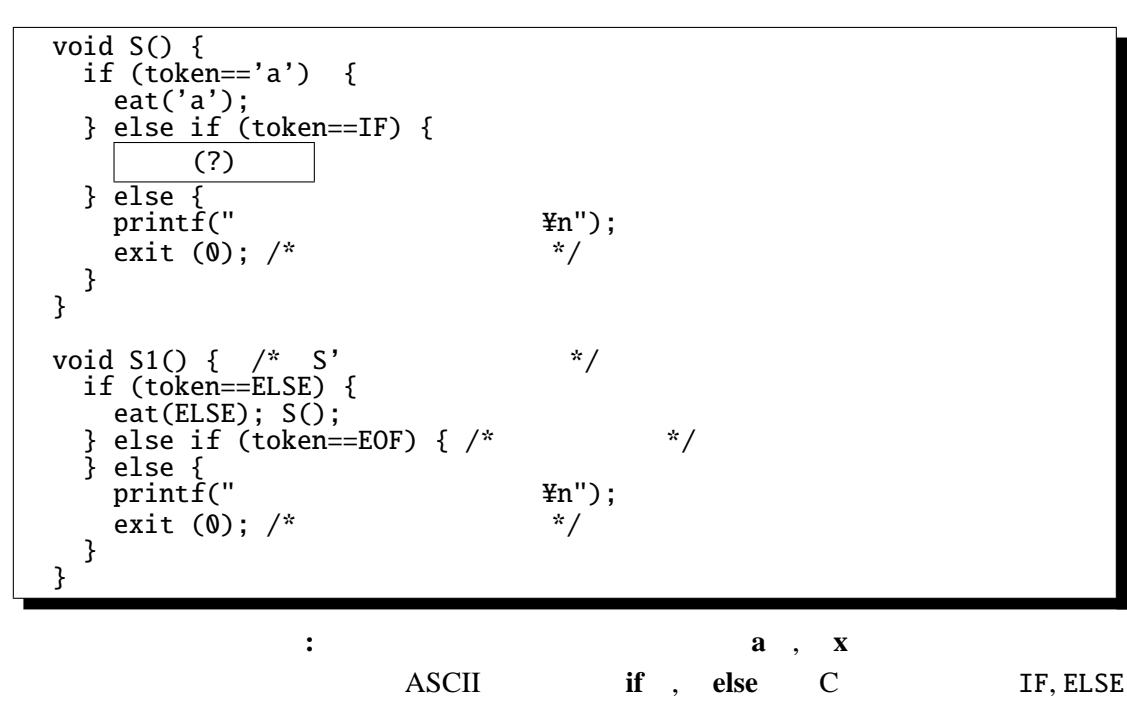

 $\mathbf 1$ 

<u>S</u> EOF

yylex 関数は、入力を読んで、次の終端記号を返す関数である。token という大域変数に、

現在処理中の終端記号が代入される。eat 関数は、現在 token に入っている値が、引数と

```
#include <stdio.h>
#include <stdlib.h> /* exit() */
#include <stdlib.h> /* exit() */<br>#include <ctype.h> /* isalpha() */
#define IF 259
#define ELSE 261
/* 大域変数の宣言 */
int token;
int yylval;
int keyword(int c) {
  char buf[256];
  char* str;
  for(str = but; isalpha(c); str++) {
       *str = c;c = getchar();
  }
  ungetc(c, stdin); /* c は入力に戻す */
  *str = '\\' *0'; /*
  if (strcmp(buf, "if")==0) return IF;
  else if (strcmp(buf, "else")==0) return ELSE;
  else if (strcmp(buf, "a")==0) return 'a';
  else if (strcmp(buf, "x")==0) return 'x';
}
int yylex() { \frac{x}{n} */
  do { \frac{x}{c} = getchar();
  } while (c == ' ' | c == ' 4t' | c == '4n');if (isalpha(c)) { /* ... */
    keyword(c);
  } else if (c == EOF) { /* * /* * /* * /* * /* * /* * /* * /* * /* * /* * /* * /* * /* * /* * /* * /* * /* * /* * /* * /* * /* * /* * /* * /* * /* * /* * /* * /* * /* 
  } else { /* 上のどの条件にも合わなければ、文字をそのまま返す。*/
    return c; \left( \begin{array}{ccc} * & '('', ')', ' \end{array} \right), \left( \begin{array}{ccc} * & ' \end{array} \right)}
}
void eat(int t) { \quad /* token \quad token \quad */<br>if (token == t) {
     token = yylex();
     return;
  } else {
    printf("\text{In}");
    ext (\&);
  }
}
```
 $\mathcal{L}_{\mathcal{M}}(\mathcal{M})$ 

V. LR

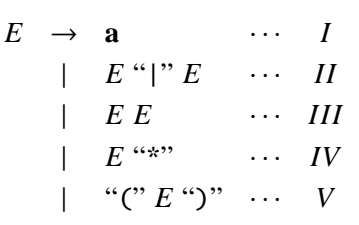

次のような正規表現を表す文法(· · · の後は生成規則の番号)

 $\frac{1}{2}$ 

hison LR : bison -v  $LR$  $a \t 1$ \$ ( ) \* | **a** *E*  $\circledcirc$  | shift  $\circledcirc$  | shift  $\circledcirc$  | shift  $\circledcirc$  | goto  $\circledcirc$  1 reduce I  $\boxed{\circledcirc}$  shift  $\oslash$  shift  $\Diamond$  shift  $\Diamond$  goto  $\Diamond$  $\circledS$  accept shift  $\circledS$  shift  $\circledS$  shift  $\circledS$  shift  $\circledS$  shift  $\circledS$  $\circledA$  shift  $\circledB$  shift  $\circledS$  shift  $\circledS$  shift  $\circledS$  shift  $\circledD$  shift  $\circledD$  shift  $\circledD$  $\circledcirc$  shift  $\circledcirc$  shift  $\circledcirc$  shift  $\circledcirc$  shift  $\circledcirc$  6 reduce IV  $\boxed{\circledcirc}$  reduce III shift  $\boxed{\circ}$  reduce III goto  $\boxed{\circ}$  8 reduce V  $\circled{2}$  reduce II shift  $\circled{2}$  reduce II shift  $\circled{0}$  reduce II shift  $\circled{1}$  goto  $\circled{2}$ ここで、shift s は、「シフトして状態 s へ遷移」、goto s は、「状態 s へ遷移」、reduce X は、「生

 $X =$ 

 $\gamma$ 

(1) 
$$
a^*b^*|cd^*
$$
 (2)  $a^*b^*|cd^*$  (3)  $a^*b^*|cd^*$  (4)  $a^*b^*|cd^*$   
\n $\uparrow$ 

 $\uparrow$ 

 $(1)$  (4)

| (A). | $\textcircled{0}$ <b>a</b> $\textcircled{0}$                                                  | (B). | $\textcircled{0}$ $E \textcircled{3}$                                                         | (C). | $\textcircled{0}$ $E \textcircled{3} * \textcircled{6}$                     |
|------|-----------------------------------------------------------------------------------------------|------|-----------------------------------------------------------------------------------------------|------|-----------------------------------------------------------------------------|
| (D). | $\textcircled{0}$ $E \textcircled{3}$ <b>a</b> $\textcircled{0}$                              | (E). | $\textcircled{0}$ $E \textcircled{3}$ $E \textcircled{7}$                                     | (F). | $\textcircled{0}$ $E \textcircled{3}$ $E \textcircled{7} * \textcircled{6}$ |
| (G). | $\textcircled{0}$ $E \textcircled{3}$ $E \textcircled{7}$ $\textcircled{4}$ $\textcircled{6}$ | (H). | $\textcircled{0}$ $E \textcircled{3}$ $E \textcircled{7}$ $\textcircled{7}$ $\textcircled{7}$ | (I). | $\textcircled{0}$ $E \textcircled{3}$ $\textcircled{7}$                     |
| (J). | $\textcircled{0}$ $E \textcircled{3}$ $\textcircled{3}$ $\textcircled{4}$                     | (K). | $\textcircled{0}$ $E \textcircled{3}$ $\textcircled{5}$ $E \textcircled{9}$                   | (L). |                                                                             |

## $(104 \t 2 \t 10)$

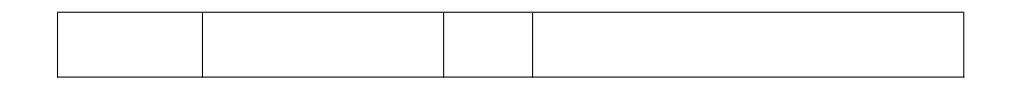

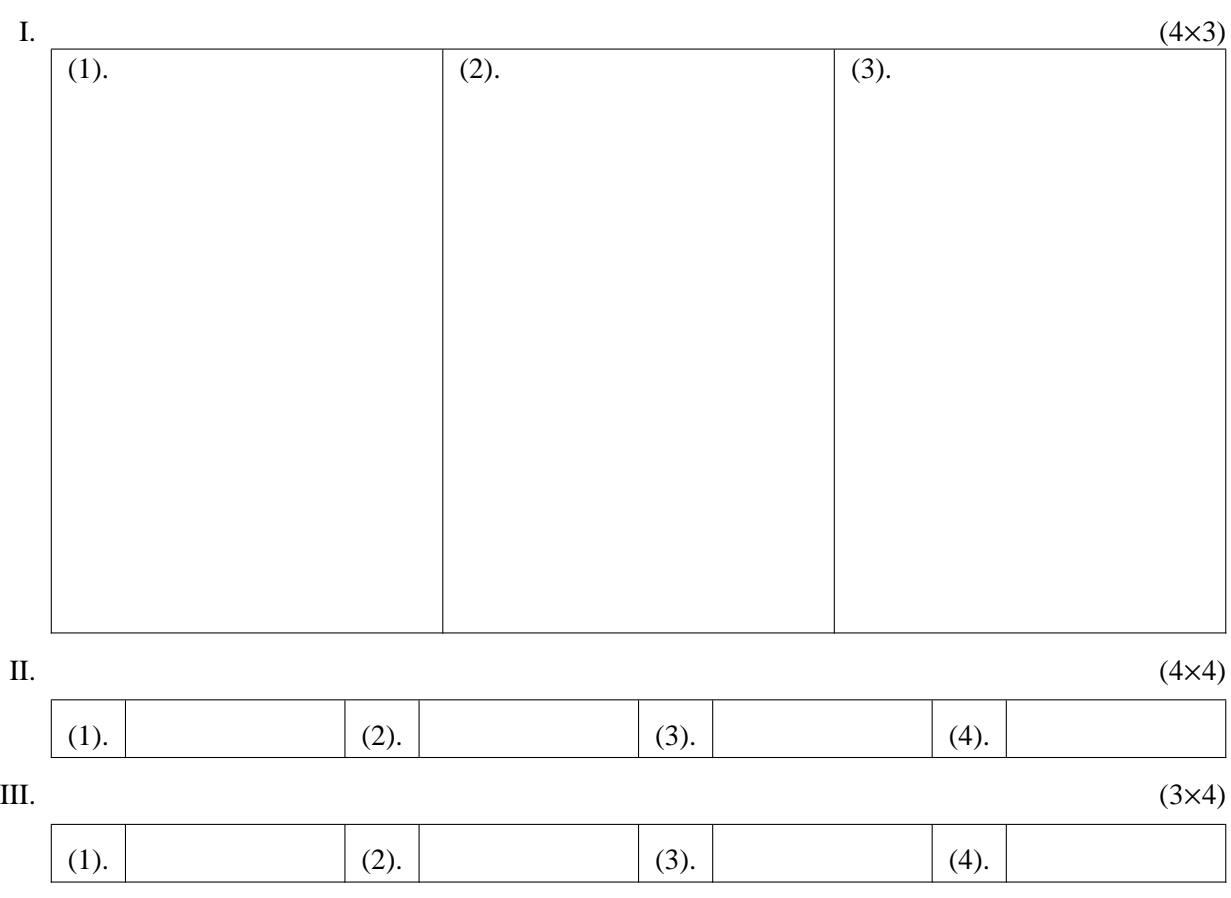

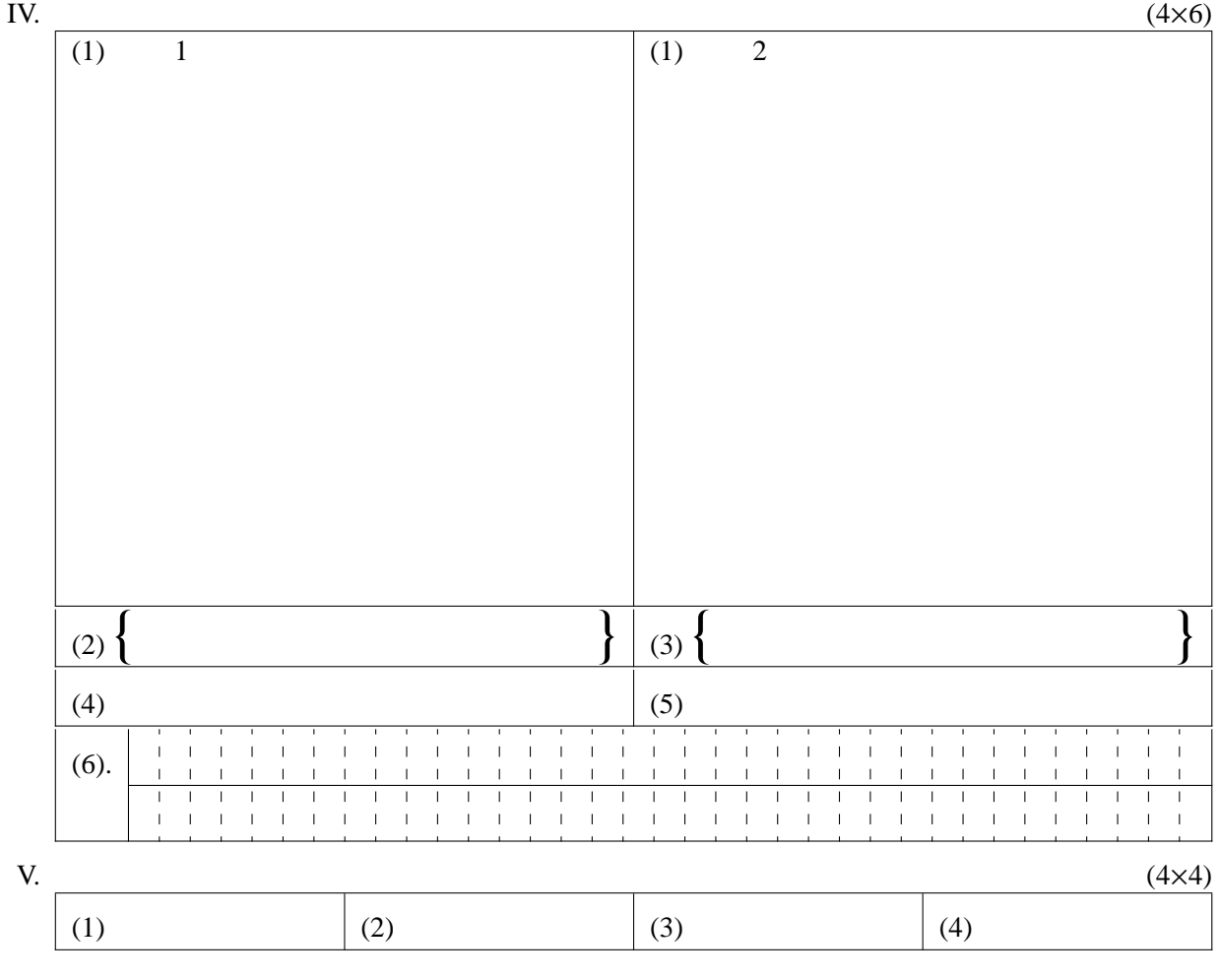

 $\overline{\phantom{a}}$ 

—

 $\overline{a}$